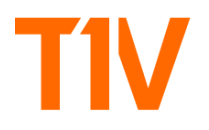

# T1V Product Release Notes: July 19th, 2022

## **T1V App 5.1**

## **ThinkHub Cloud**

ThinkHub Cloud brings the full collaboration experience of ThinkHub to your Windows and Mac laptop. With ThinkHub Cloud, you can create Canvases, add content, and invite collaborators to meet and work together in real time. ThinkHub Cloud Canvases are saved automatically and offer a persistent digital workspace for hybrid teams to collaborate synchronously or asynchronously. Cloud Canvases can also be shared to ThinkHub Rooms and ThinkHub Huddles, supporting a hybrid team workflow.

 $\mathcal{L}_\text{max}$  , and the contribution of the contribution of the contribution of the contribution of the contribution of the contribution of the contribution of the contribution of the contribution of the contribution of t

ThinkHub Cloud is available in two membership options: Free (three Canvases) and Enterprise (Unlimited Canvases). To access your free ThinkHub Cloud membership, T1V app users simply need to register their account within the app, and will then unlock their free three ThinkHub Cloud Canvases.

ThinkHub Cloud Key Features:

## **Real-Time Collaboration**

All Canvas content and collaborators appear in real-time. See where fellow collaborators are in the Canvas, and co-browse file-based and web-based content together - including YouTube, Google Docs, Office 365, and more.

## **Invite Collaborators**

Add Canvas collaborators and specify their user permissions - choose from Editor, Viewer, or Meeting Only.

#### **Send to Room**

Send a ThinkHub Cloud Canvas to a ThinkHub Room for hybrid meetings. Enjoy total persistence from Cloud to Room, invite collaborators whether joining the session remotely or from the room. Simply enter the ThinkHub Room credentials, then select the 'Connect' button in your ThinkHub Cloud UI.

#### **Canvas Annotation**

Annotate on the Canvas with your mouse or trackpad, with options to adjust pen weight and color palette of your annotations.

## **Canvas Themes**

Users can change any Canvas theme to Light, Dark or Classic when selecting the Canvas name. Canvas names can also be renamed at any time.

#### **Integrations**

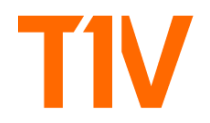

Users can access their **Google Drive, Microsoft One Drive and YouTube** accounts natively from the ThinkHub Cloud Canvas. Once logged in to their respective accounts, users will be able to add their web content to the Cloud Canvas.

 $\mathcal{L}_\text{max}$  , and the contribution of the contribution of the contribution of the contribution of the contribution of the contribution of the contribution of the contribution of the contribution of the contribution of t

#### **Share Screen**

Users can share live content from their device screen - whether sharing the full screen view, specific applications, or device cameras. Each device will display as a preview thumbnail until clicking or dragging the thumbnail to share to the Canvas.

#### **Meeting Sync**

Meeting Sync enables the host to 'lead' a meeting by inviting participants to sync with their current view. This ensures all participants can view and operate within the same area of the Canvas at the same time.

#### **Video Conference**

Video conferencing enables users to work with their preferred applications. When participants join the instant meeting, the selected video conference application will automatically join the meeting. T1V App Instant Meetings supports Zoom, Microsoft Teams and Google Meet.

#### **Instant Meetings (Beta)**

Instant Meetings allow users to quickly and easily collaborate with participants by launching a new or existing Canvas and adding your preferred video-conferencing. Multiple Canvases can be added to the Meeting by selecting the 'Create New Canvas' button.